# **Age of Empires 2**

# **Infos**

Age of Empires 2 ist ein Realtime-Strategie Spiel von Microsoft. Das Spiel hat nur einen CD-Check, lässt sich also problemlos kopieren.

Das Spiel kommt in Version 2.0 von der CD und hat den Beinamen "Age of Kings". Es gibt dazu eine offizielle Erweiterung "The Conquerers" und eine Szenario-Erweiterung "Von Kimbern und Teutonen". Letzter fügt lediglich neue Szenarien hinzu, keine neuen Einheiten oder Völker.

Es gibt auch eine inoffizielle Erweiterung "Forgotten Empires", welche einige Völker, Technologien und Karten hinzufügt.

Es gibt vom Spiel auch eine offizielle HD-Version, die nur über Steam erhältlich ist. Diese hat keinen LAN-Modus mehr.

# **Installation**

Das Grundspiel lässt sich unter Win 10 problemlos installieren und spielen. Für die Basis-Version existiert auch ein NoCD-Crack und ein Patch auf die Version 2.0a. Ausgeliefert auf CD wird Version 2.0.

### **Techtree**

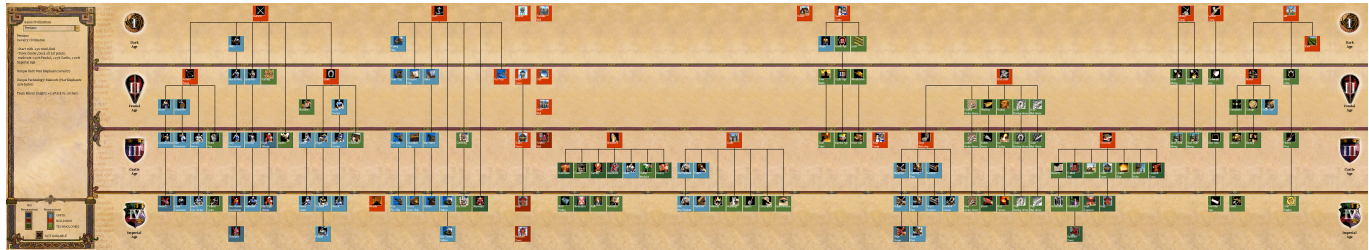

### **Netzwerk**

Für Internet-Spiele müssen folgende Ports freigegeben werden: TCP 2302-2400,6073, UDP 2302-2400,6073.

Das Spiel hat einerseits eine Lobby, in der Spiele im lokalen Netzwerk automatisch erscheinen. Andererseits kann man sich auch direkt via Eingabe einer IP mit einem Server verbinden. Es ist jedoch auf den ersten Blick nicht sofort klar, was man dazu tun muss. Im Hauptmenü muss dazu auf "Mehrspieler" geklickt werden.

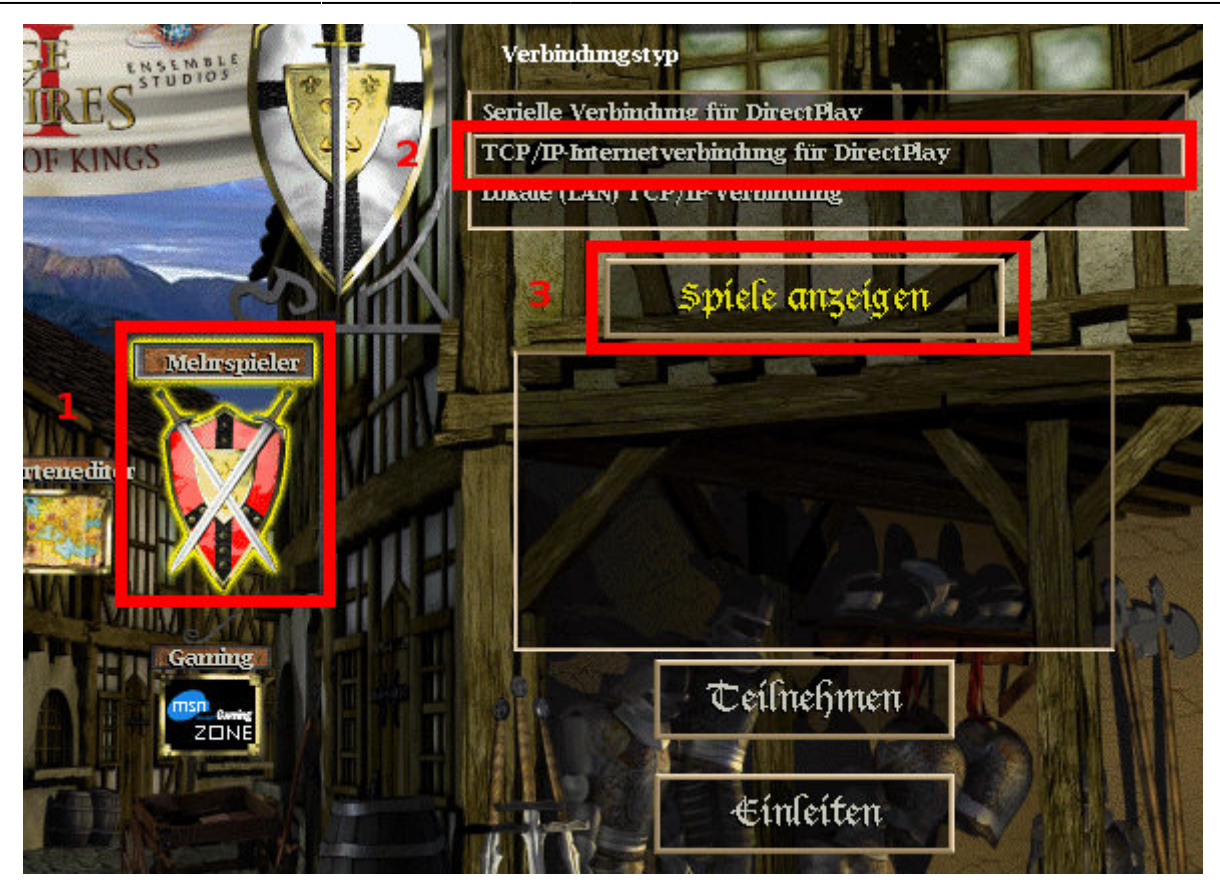

Rechts daneben taucht dann eine Liste mit "Verbindungstypen" auf, die man nutzen kann. "Lokale (LAN) TCP/IP-Verbindung" steht dabei für eine automatische Lobby-Suche im LAN. Man kann anschließend über den Button "Spiele anzeigen" die Suche starten. Für Internet-Partien geht es fast genau so. Hierzu muss die Option "TCP/IP-Internetverbindung für DirectPlay" verwendet werden. Anders als man erwarten würde, muss man jedoch trotzdem den Button "Spiele anzeigen" anklicken, um eine IP oder einen Rechnernamen eingeben zu können.

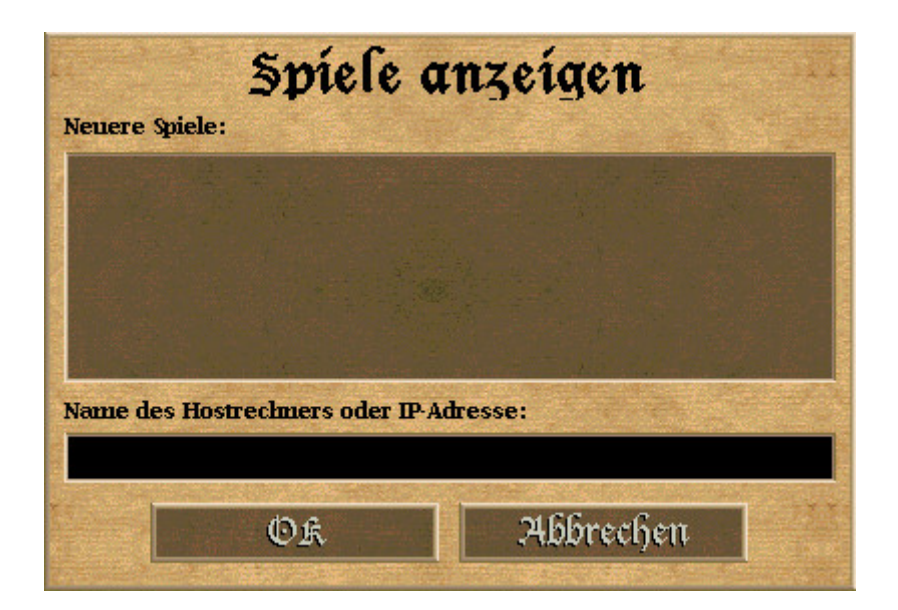

#### [Zurück zur Games-Datenbank](https://mwohlauer.d-n-s.name/wiki/doku.php?id=games:gamesdatenbank)

#### From: <https://mwohlauer.d-n-s.name/wiki/> - **mwohlauer.d-n-s.name / www.mobile-infanterie.de**

Permanent link:

**[https://mwohlauer.d-n-s.name/wiki/doku.php?id=games:age\\_of\\_empires\\_2](https://mwohlauer.d-n-s.name/wiki/doku.php?id=games:age_of_empires_2)**

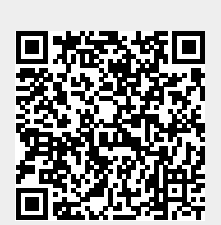

Last update: **2019-03-08-22-44**